## Desempenho do computador

- TEMPO, TEMPO, TEMPO!!!!
- Tempo de resposta (latência)
- Quanto tempo leva para meu trabalho ser realizado?
- Quanto tempo leva para realizar um trabalho específico?
- Quanto tempo preciso esperar para finalizar minha simulação?
- Vazão (*throughput*)
	- Quantos trabalhos a máquina pode realizar em um intervalo de tempo?
	- Qual é a velocidade média de execução ?
	- Quanto trabalho está sendo feito?
	- Tempo de reposta vsVazão
	- Se atualizarmos uma máquina com um novo processador, em que melhoramos?

Se acrescentarmos uma máquina ao laboratório, em que melhoramos?

## Tempo de execução

Tempo decorrido (*real time*)

*-*

- Conta tudo (*acessos a disco e a memória, E/S etc.*)
- Um número útil, mas normalmente não é ideal para fins de comparação
- Tempo de CPU (*user time + system time*) - Não conta E/S ou tempo gasto executando outros programas pode ser dividido em tempo de sistema e tempo de usuário
- Nosso foco: tempo de CPU do usuário (*user time*) -Tempo gasto executando as linhas de código que estão em nosso programa desconsiderando chamadas de sistema e tratamento por parte do SO

### Exemplo: Comando time do linux Ciclos de relógio (clock)

 Em vez de informar o tempo de execução em segundos, normalmente usamos ciclos

**segundos = ciclos segundos programa programa ciclos**

Os "tiques" de clock indicam quando iniciar as atividades (uma abstração):

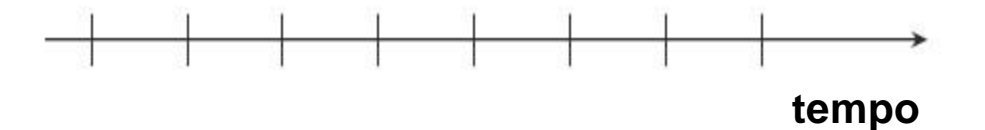

Tempo de ciclo  $=$  tempo entre os tiques  $=$  (fração de) segundos por ciclo

Velocidade de clock (freqüência) = número de ciclos por segundo

Um clock de 4Ghz possui um período de ciclo de .......(ps)

## Ciclos de relógio (clock)

 Em vez de informar o tempo de execução em segundos, normalmente usamos ciclos

**segundos = ciclos segundos programa programa ciclos**

Os "tiques" de clock indicam quando iniciar as atividades (uma abstração):

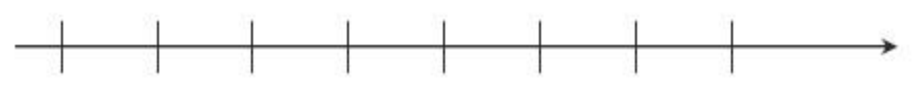

#### **tempo**

Tempo de ciclo  $=$  tempo entre os tiques  $=$  segundos por ciclo  $\bullet$  Velocidade de clock (freqüência) = ciclos por segundo

$$
\frac{1}{4 \times 10^9} \times 10^{12} = 250 \text{ picoseconds (ps)}
$$

Um clock de 4Ghz possui um período de ciclo de

1 Kilo = 
$$
10^3
$$
; 1 Mega =  $10^6$ ; Giga =  $10^9$ ; Tera =  $10^{12}$ 

 $1 \text{ seg.} = 10^3 \text{ ms} = 10^6 \text{ us} = 10^9 \text{ ns} = 10^{12} \text{ ps}$ 

## Como melhorar o desempenho

#### **Tempo de Exec. = Número de ciclos Tempo de um programa programa ciclo**

 Portanto, para melhorar a quantidade de segundos para a execução de um programa (tudo mais sendo igual), você pode (aumentar ou diminuir?)

\_\_\_\_\_\_\_\_ o número de ciclos necessários para um programa, ou

\_\_\_\_\_\_\_\_ o período de duração de um ciclo de clock ou, dito de outra maneira,

a velocidade de clock.

- Desta forma tem-se:
- Tempo de execução = nro de ciclos de clock \* período do clock ou nro de ciclos de clock / freqüência do clock

## Ciclos necessários por programa

 Poderíamos considerar que o número de ciclos é igual ao número de instruções  $\odot$  ?

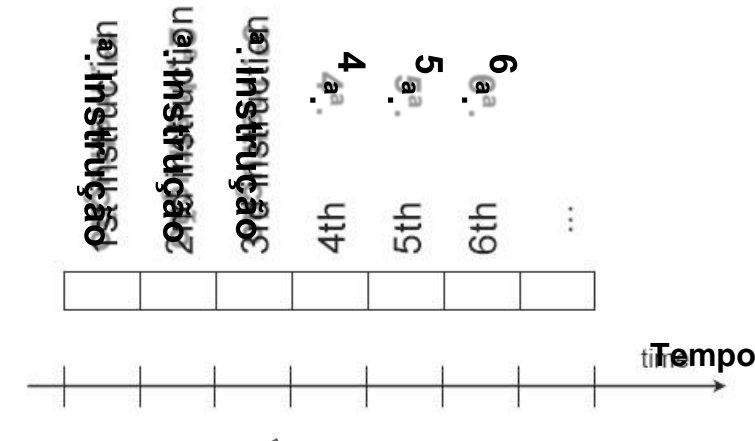

## Ciclos necessários por programa

 Poderíamos considerar que o número de ciclos é igual ao número de instruções &

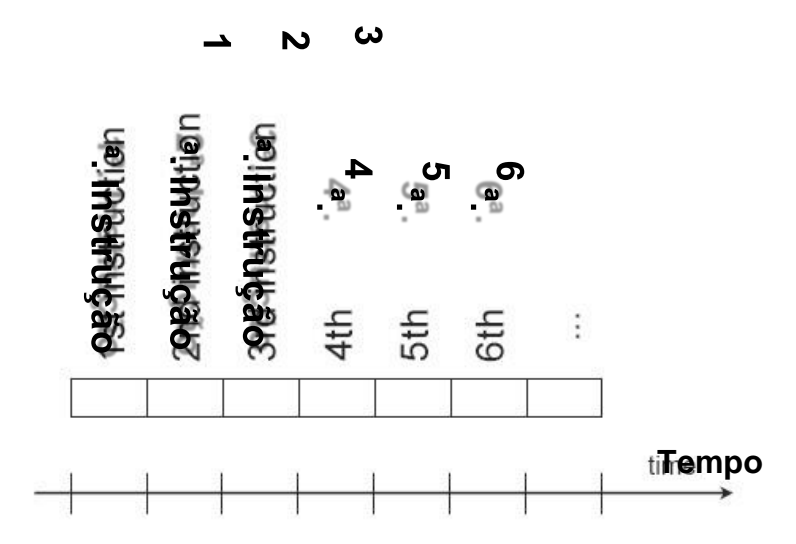

*Essa suposição é incorreta, pois:*

*Diferentes instruções levam a diferentes períodos em diferentes máquinas*

## Diversidade arquitetural

- Por exemplo:
- Multiplicação *vs* adição
- Operações de ponto flutuante *vs* operações de inteiros

• Acessar a memória *vs* acesso a registradores

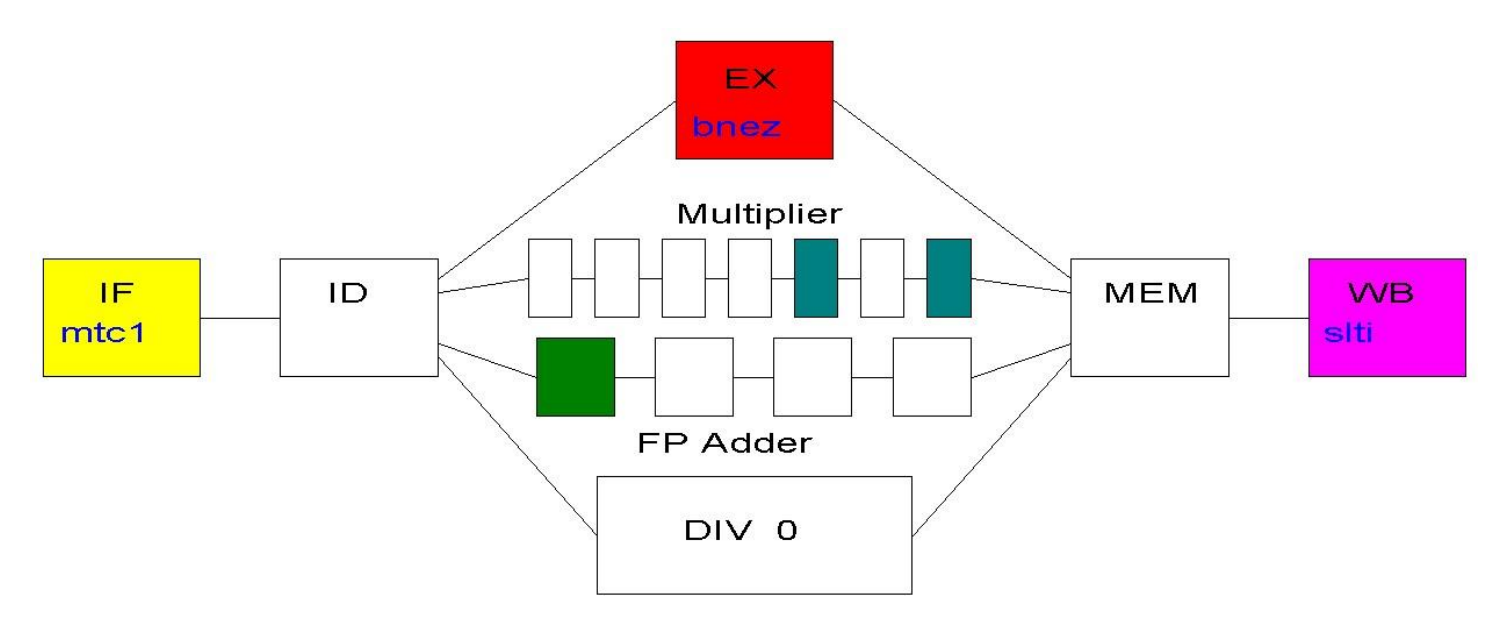

## Exemplo

- Nosso programa favorito é executado em 10 segundos no computador A, que possui uma freqüência de relógio de 4MHz.
- Estamos tentando ajudar um projetista de computador a construir uma nova máquina B, que execute esse programa em 6 segundos.
- O projetista determinou que um aumento substancial na velocidade de clock é possível, mas esse aumento afetará o restante do projeto da CPU, fazendo com que

o computador B exija 1,2 vez mais ciclos de relógio do que o computador A para esse programa.

- Que freqüência de relógio/velocidade de clock devemos pedir para que o projetista almeje?
- Lembrando:
- Tempo de execução = nro de ciclos de clock / freqüência do clock

• 1 seg. = 
$$
10^3
$$
 ms =  $10^6$  us =  $10^9$  ns =  $10^{12}$  ps

- 1 Hz = 1 ciclo/seg.,  $1KHz = 10^3$  ciclo/seg.,  $1MHz = 10^6$  ciclo/seg. Exemplo - Solução
- TexecA =  $10$ seg; NroCiclosA=?; FreqA=4\*10<sup>6</sup>
- $TexecB = 6seg; NroCiclosB=1,2* NroCiclosA; FreqA=?$

TExecA=NroCiclosA / FreqA

 $10 = NroCiclosA / 4 * 10<sup>6</sup>$ 

NroCiclosA =  $40 * 10<sup>6</sup>$ 

TExecB=NroCiclosB / FreqB  $6 = (1, 2 * NroCiclos A) / FreqB$ FreqB  $= 8*10<sup>6</sup>$ ou seja 8MHz

- Lembrando:
- Tempo de execução = nro de ciclos de clock / freqüência do clock
- $1 \text{ seg.} = 10^3 \text{ ms} = 10^6 \text{ us} = 10^9 \text{ ns} = 10^{12} \text{ ps}$
- 1 Hz = 1 ciclo/seg.,  $1KHz = 10^3$  ciclo/seg.,  $1MHz = 10^6$  ciclo/seg.

## Tendo sido entendido os ciclos

- Um dado programa vai exigir
- Um dado número de instruções
- Um dado número de ciclos
- Um dado número de segundos
- Tem-se agora um vocabulário que relaciona estas quantidades
- Período de ciclo (segundos por ciclo)
- Frequência de relógio (ciclos por segundo) CPI (ciclos por instrução)
- Aplicações com intensas operações de pto flutuante acarretam em um maior CPI
	- MIPS (milhões de instruções por segundo)
- Pode ser grande para programas que usam instruções simples

## Desempenho

- Deteminado pelo tempo de execução
- Alguma das variáveis pode ser utilizada para determinar desempenho?
- $\bullet$  # de ciclos de execução de um programa?
- $\bullet$  # de instruções em um programa?
- # de ciclos por segundo?
- · # médio de ciclos por instrução?

#### · # médio de instruções por segundo? Desempenho

 Para um programa sendo executado na máquina X, DesempenhoX = 1 / Tempo\_execuçãoX

 "X é n vezes mais rápido do que Y" DesempenhoX /  $DesempenhoY = n$ 

- Problema:
	- se a máquina A executa um programa em 20 segundos
	- e a máquina B executa o mesmo programa em 25 segundos
	- defina quantas vez a máquina A é mais rápida que a máquina B.

## CPI

- Número de ciclos de clock por instrução
- Específico para cada instrução em um dada arquitetura
- Pode-se contabilizar o número de ciclos médio por instrução como medida de desempenho
- Considerando o número de instruções no cálculo de desempenho:
- Nro de ciclos de relógio = nro de instruções de um dado programa \* CPI
- Como diferentes instruções executam em um número de ciclos de relógio diferentes, a CPI é dada por uma média ponderada das instruções executadas pelo programa.

## Exemplo de CPI

 Suponha que tenhamos duas implementações da mesma arquitetura do conjunto de instruções (ISA)

Para um determinado programa,

A máquina A tem tempo de ciclo de clock de 250 ps e CPI de 2,0 A máquina B tem tempo de ciclo de clock de 500 ps e CPI de 1,2

Que máquina é mais rápida para esse programa e o quanto?

Lembrando:

Nro de ciclos de clock = nro de instruções \* CPI Tempo de execução = nro de ciclos de clock \* período de um clock Desempenho = 1 / Tempo de execução

## Exemplo de CPI

 Suponha que tenhamos duas implementações da mesma arquitetura do conjunto de instruções (ISA)

Para um determinado programa,

A máquina A tem tempo de ciclo de clock de 250 ps e CPI de 2,0 A máquina B tem tempo de ciclo de clock de 500 ps e CPI de 1,2 Que máquina é mais rápida para esse programa e o quanto?

**Programa tem nroInstrucoesX**

**NroCiclosA = nroInstrucoesX \* 2; NroCiclosB = nroInstrucoesX \* 1,2**

**TExecA = NroCiclosA \* PeriodoClockA = nroInstrucoesX \* 2 \* 250 = 500\* nroInstrucoesX**

**TExecB = NroCiclosB \* PeriodoClockB = nroInstrucoesX \* 1,2 \* 500 = 600\*nroInstrucoesX**

**DesempenhoA / DesempenhoB=TExecB/TExecA= 600\*nroInstrucoesX/500\*nroInstrucoesX**

**Logo a máquina A é 1,2X mais rápida do que a máquina B**

## Equação de desempenho

 A partir do exemplo anterior, podemos escrever a equação básica de desempenho:

- Tempo de execução = nro de instruções \* CPI \* período de clock ou (nro de instruções \* CPI) / frequência Equação de desempenho
- A partir do conhecimento dos funcionamento das diferentes instruções que compõem uma dada arquitetura e que é empregado em um dado programa, o número de ciclos de clock pode ser calculado a partir da seguinte equação

# Ciclos de clock da CPU =  $\sum_{i=0}$  (CPI<sub>i</sub> x C<sub>i</sub>)

## Exemplo de CPI

- O projetista de um compilador deseja decidir entre duas possíveis seqüências de código para a resolução de um problema. Dado os tipos de instrução é o número de ciclos por instrução (CPI) de cada tipo defina:
	- 1) Qual o código mais rápida?
	- 2) Qual a CPI de cada um dos programas?

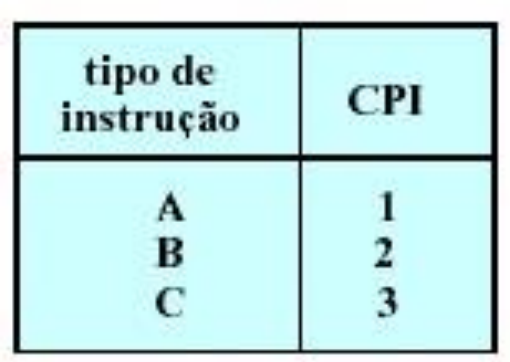

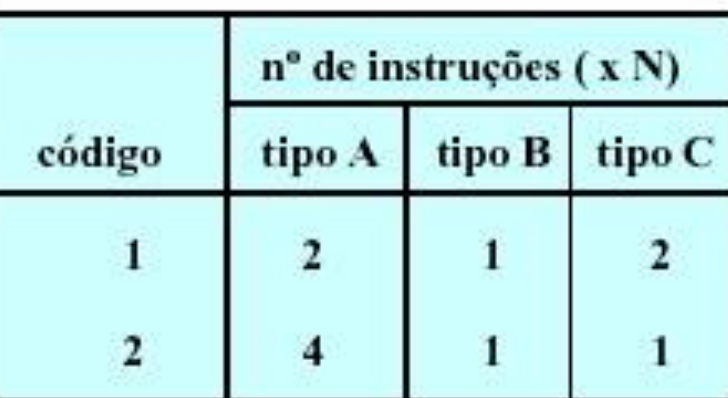

## Exemplo de CPI

O projetista de um compilador deseja decidir entre duas possíveis seqüências de código para a resolução de um problema. Dado os tipos de instrução é o número de ciclos por instrução de cada tipo, qual seqüência é mais rápida?

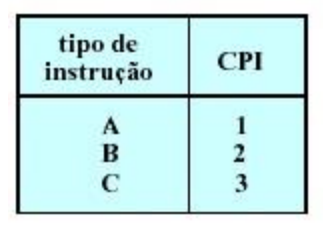

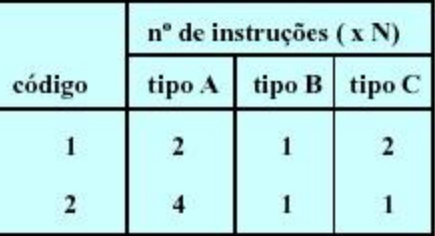

O código 1 executa 2+1+2=5 Instruções. O código 2 executa 4+1+1=6 Instruções.

O número de ciclos de clock para o codigo 1 =(2x1)+(1x2)+(2x3)= 10 ciclos. O número de ciclos de clock para o codigo 2 =(4x1)+(1x2)+(1x3)= 9 ciclos.

$$
CPI = \frac{ciclos de clock}{n^{\circ} de instruções}
$$

CPI código  $1 = 10/5 = 2.0$ CPI código 2 = 9/6=1,5 O código 2 é mais rápido, mesmo que execute uma instrução a mais pois tem CPI mais baixo.

## Lei de Amdahl

 *O ganho de desempenho que pode ser obtido melhorando uma determinada parte do sistema é limitado pela fração de tempo que essa parte é utilizada pelo sistema durante a sua operação.*

Tempo de execução após melhoria =

Tempo de execução não afetado +

(Tempo de execução afetado / Quantidade de melhoria)

Exemplo:

"Suponha que um programa seja executado em 100 segundos em uma máquina, com multiplicação responsável por 80 segundos desse tempo. O quanto precisamos melhorar a velocidade da multiplicação se queremos que o programa seja executado 4 vezes mais rápido?"

## Lei de Amdahl

Exemplo:

"Suponha que um programa seja executado em 100 segundos em uma máquina, com multiplicação responsável por 80 segundos desse tempo. O quanto precisamos melhorar a velocidade da multiplicação se queremos que o programa seja executado 4 vezes mais rápido?"

Tempo de execução após melhoria =

Tempo de execução não afetado +

(Tempo de execução afetado / Quantidade de melhoria)

 $100/4 = (100-80) + (80 / n)$ 

 $(25-20)*n = 80$  n = 16  $\rightarrow$  Quantidade de melhoria a ser aplicada

sobre a parte "melhorável"

## **Bibliografia**

 Hennessy, J. e Patterson, D. "Organização e Projeto de Computadores: A interface Hardware/Software". 3ª Edição, Capítulo 4.